# **Comparação dos Modelos**

Nesta seção, apresentamos uma comparação entre os três métodos de apreçamento: Black e Scholes, Duan e a transformada de Esscher Não Paramétrica (ENP). Serão realizados quatro exercícios que buscam evidenciar as diferenças ou semelhanças entre os métodos.

No primeiro exercício, utilizamos dados sintéticos, criados através de simulação Monte Carlo, baseados no Movimento Browniano Geométrico (MBG) gaussiano. Nesse caso, não se espera diferenças entre os métodos. Como não há o efeito GARCH, o modelo de Duan se reduz ao modelo de Black e Scholes. E o método da Transformada de Esscher leva ao mesmo resultado (conforme foi visto analiticamente na seção 2.4).

No segundo exercício, utilizamos dados sintéticos, criados através de simulação Monte Carlo, baseados nos processos estocásticos GARCH-M (1,1) gaussiano. Nesse caso, espera-se que os métodos de Duan e o modelo proposto (ENP) respondam da mesma forma, porém diferentes do método de Black e **Scholes** 

No terceiro exercício, aplicamos o ENP sobre a distribuição empírica representada pelos retornos históricos da S&P 500. Nesse caso, os tradicionais métodos de Duan e de Black e Scholes não podem ser aplicados porque a distribuição real dos retornos é desconhecida.

No quarto exercício, retornamos ao processo GARCH-M (1,1). Porém, a distribuição empírica dos retornos é obtida substituindo os choques aleatórios gaussianos do segundo exercício pela amostra Bootstrap dos resíduos (calculados pelo modelo GARCH-M (1,1) na série do S&P 500).

Esses exercícios buscam evidenciar as alterações dos preços neutros ao risco, quando se assume processos estocásticos diferentes do MBG. A distribuição empírica obtida através da simulação dos retornos baseados no GARCH-M (1,1), com choques gaussianos, apresenta caudas pesadas. A distribuição empírica dos retornos históricos também apresenta assimetria e caudas pesadas. Da mesma forma, a distribuição empírica obtida através da simulação dos retornos baseados no GARCH-M (1,1), com choques dados pelos resíduos, apresenta caudas pesadas e assimetria.

Podemos constatar que, nos casos em que os preços gerados pelo método proposto estiveram nas mesmas condições que o modelo de Black e Scholes e o de Duan, os resultados foram similares a esses modelos. E quando os retornos foram gerados de forma não paramétrica (exercícios 3 e 4), observamos algumas diferenças pronunciadas.

### **4.1**

<u>.</u>

#### **Metodologia**

A base de dados utilizada neste estudo foi a  $S\&P500^{13}$ . Trata-se de um índice de mercado composto por quinhentos ativos das principais empresas americanas. Os ativos são qualificados de acordo com o tamanho, liquidez, valor de mercado e pela sua representação dentro de um grupo industrial, segundo os critérios da *Standard and Poors*. O período inicia-se em 11 de setembro de 1989 e vai até 31 de dezembro de 2010. Esse intervalo corresponde a 5.372 observações e engloba várias situações de alta e queda para o mercado. A partir dos valores de fechamento, derivamos a série de retornos diários. Eles foram calculados na forma logarítmica,  $R_t = ln(P_t/P_{t-1})$ , onde no dia t,  $R_t$  é o retorno e  $P_t$  é a cotação.

Utilizamos o software Matlab para estimar os parâmetros do GARCH-M  $(1,1)$ , o prêmio de risco  $\lambda$  e para calcular os precos dos modelos. Cada preco tem uma sigla diferente que representa a forma pela qual foi calculado. Por exemplo, a sigla BS representa o preço dado pelo modelo de Black e Scholes. A sigla GARCH representa o preço calculado pelo modelo de Duan. Os demais preços iniciam com a sigla do método proposto ENP (Esscher Não Paramétrico) e a condição a que foi submetido. Ou seja, no preço ENP\_BS a taxa de retorno foi gerada utilizando as condições de Black e Scholes. No preço ENP\_G a taxa de retorno foi gerada utilizando as condições de Duan. A sigla ENP\_B representa os preços calculados utilizando os retornos históricos da S&P500. Nos preços ENP\_R as taxas de retorno utilizadas foram os resíduos gerados pelo GARCH-M  $(1,1).$ 

 $13$  No apêndice A, apresentamos as principais estatísticas descritivas desta série.

Neste estudo, a simulação de Monte Carlo foi utilizada para calcular os precos da opção<sup>14</sup>. A técnica de simulação se baseia em dois grandes teoremas da probabilidade: a Lei dos Grandes Números e o Teorema Central do Limite. Então, construímos uma amostra aleatória independente e identicamente distribuída para estimar o valor esperado do preço de um derivativo.

Em Duan, a única quantidade que é simulada é o choque aleatório  $\varepsilon_t | \phi_{t-1} \sim N(0, h_t)$ , pois as outras são determinísticas. O preço GARCH foi obtido a partir da simulação de Monte Carlo, sob a medida de probabilidade neutralizada (ou medida Q), baseada nas fórmulas (2.32), (2.33) e (2.34). Portanto, temos um preço  $S_{T,i}$ , onde i = 1, ..., n, para cada trajetória possível. Em seguida, calculamos a opção  $C_{0,i}$  para cada caminho simulado,

$$
C_{0,i} = (S_{T,i} - K)_+
$$

e, por fim,

$$
C_0 = \frac{1}{n} \sum_{i=1}^{n} C_{0,i}
$$

Na metodologia de apreçamento ENP, também utilizamos a simulação de Monte Carlo para calcular os preços ENP\_BS e o ENP\_G. No preço ENP\_BS, simulamos as trajetórias de acordo com a fórmula (2.16), do caso discreto, e no preço ENP\_G, conforme as fórmulas (2.29), (2.30) e (2.31). Em ambos os casos simulamos sob medida de probabilidade P. Em seguida, obtemos a medida neutra ao risco, baseada na fórmula (3.5), e apreçamos a opção de acordo com a equação (3.6).

No preço ENP\_B, sorteamos os retornos históricos com reposição, sob medida de probabilidade P, utilizando a técnica *Bootstrap*15. O objetivo foi construir uma nova série de retornos mediante a hipótese de que qualquer um dos retornos passados se repita no futuro. Obtemos a medida neutra ao risco, baseada na fórmula (3.5), e o preço de acordo com a equação (3.6).

1

<sup>&</sup>lt;sup>14</sup> O primeiro a aplicar a simulação de Monte Carlo no calculo de opções financeiras foi Boyle [6].<br><sup>15</sup> O *Bootstrap* é uma técnica estatística não paramétrica introduzida por Efrom [15], que consiste

num sorteio, com ou sem reposição, dos elementos de uma amostra aleatória.

Em relação ao preço ENP\_R, simulamos os retornos, sob medida de probabilidade P conforme as fórmulas (2.29), (2.30) e (2.31). Porém, utilizamos os resíduos do GARCH-M (1,1) ao invés do choque gaussiano. Depois, aplicamos o *Bootstrap* para formar novas amostras. Obtemos a medida neutra ao risco, baseada na fórmula (3.5) e o preço de acordo com a equação (3.6).

Para compararmos os preços do modelo de Black e Scholes com os demais, utilizamos a variância incondicional obtida a partir dos dados. Essa variância também foi utilizada para iniciar os outros modelos. Ou seja,

$$
\sigma^2 = \frac{\alpha_0}{1 - \alpha_1 - \beta_1}
$$

O modelo de apreçamento de opções de Duan procura refletir no preço do ativo subjacente os estados da economia através de impactos na variância inicial. Então, calculamos os preços GARCH e o ENP\_G com a variância inicial 20% abaixo, no mesmo nível e 20% acima da variância incondicional.

O preço atual foi fixado em \$1,00 e a taxa livre de risco igual a zero. Os preços de exercício (K) assumiram os seguintes valores: \$0,80, \$0,90, \$0,95, \$1,00, \$1,05, \$1,10 e \$1,20. O objetivo é verificar as diferenças que acontecem entre os modelos, quando os preços das opções estão *in-the-money, at-the-money*  e *out-of-the-money*. Também utilizamos três maturidades (T) diferentes, 30, 90 e 180 dias, para avaliar o efeito do tempo nos preços. Foram realizadas 50.000 simulações e igual número de sorteios para cada combinação de preço de exercício, maturidade e níveis diferentes de volatilidade inicial. Para uma melhor visualização e comparação entre os preços calculados, multiplicamos todos por 10.000.

## **4.2**

#### **Resultados**

Neste primeiro exercício, comparamos o desempenho do método proposto quando ele está na mesma condição que o modelo de Black e Scholes. A simulação do MBG foi baseada na volatilidade anualizada da S&P 500, igual a 21,42%, e na taxa de retorno esperada igual a 12% a.a. Na tabela 4.1, os preços

ENP estão bem próximos dos preços BS e, assim, temos um viés relativamente pequeno. Em raros casos ele está bem distante de zero. De modo geral, concluímos que a metodologia proposta reproduziu os preços do modelo de Black e Scholes.

|               | $\mathbf K$ | Compra    |               |           | <b>Venda</b> |               |           |
|---------------|-------------|-----------|---------------|-----------|--------------|---------------|-----------|
|               |             | <b>BS</b> | <b>ENP BS</b> | Viés%     | <b>BS</b>    | <b>ENP BS</b> | Viés%     |
| T<br>30<br>90 | 0.80        | 2000.0187 | 1997.9767     | $-0.1021$ | 0.0187       | 0.0302        | 61.4352   |
|               | 0.90        | 1010.2470 | 1007.4767     | $-0.2742$ | 10.2470      | 9.7585        | $-4.7672$ |
|               | 0.95        | 567.5575  | 564.5122      | $-0.5366$ | 67.5575      | 65.9777       | $-2.3385$ |
|               | 1.00        | 244.9386  | 243.3886      | $-0.6328$ | 244.9386     | 242.5659      | $-0.9687$ |
|               | 1.05        | 76.3472   | 75.7155       | $-0.8275$ | 576.3472     | 572.1993      | $-0.7197$ |
|               | 1.10        | 16.7370   | 16.7806       | 0.2606    | 1016.7370    | 1011.8643     | $-0.4793$ |
|               | 1.20        | 0.2865    | 0.3000        | 4.7081    | 2000.2865    | 1995.3041     | $-0.2491$ |
|               | 0.80        | 2006.1802 | 2002.6816     | $-0.1744$ | 6.1802       | 5.6502        | $-8.5768$ |
|               | 0.90        | 1085.5043 | 1084.0976     | $-0.1296$ | 85.5043      | 85.9287       | 0.4964    |
|               | 0.95        | 710.6287  | 709.5105      | $-0.1574$ | 210.6287     | 210.7843      | 0.0738    |
|               | 1.00        | 424.1129  | 423.3220      | $-0.1865$ | 424.1129     | 424.0471      | $-0.0155$ |
|               | 1.05        | 229.6159  | 229.3785      | $-0.1034$ | 729.6159     | 729.4918      | $-0.0170$ |
|               | 1.10        | 112.7342  | 112.3174      | $-0.3697$ | 1112.7342    | 1112.2643     | $-0.0422$ |
|               | 1.20        | 20.5589   | 20.2393       | $-1.5546$ | 2020.5589    | 2019.9822     | $-0.0285$ |
|               | 0.80        | 2040.8498 | 2036.1805     | $-0.2288$ | 40.8498      | 40.6375       | $-0.5197$ |
|               | 0.90        | 1203.3973 | 1200.1657     | $-0.2685$ | 203.3973     | 201.4965      | $-0.9345$ |
|               | 0.95        | 868.1044  | 866.6914      | $-0.1628$ | 368.1044     | 365.7730      | $-0.6334$ |
| 180           | 1.00        | 599.5038  | 599.3531      | $-0.0251$ | 599.5038     | 596.9181      | $-0.4313$ |
|               | 1.05        | 396.4698  | 396.3022      | $-0.0423$ | 896.4698     | 893.6583      | $-0.3136$ |
|               | 1.10        | 251.4402  | 250.7189      | $-0.2869$ | 1251.4402    | 1248.1302     | $-0.2645$ |
|               | 1.20        | 89.9933   | 89.7467       | $-0.2740$ | 2089.9933    | 2086.9028     | $-0.1479$ |

Tabela 4.1: Comparação entre os preços da opção de compra e venda nos modelos de Black e Scholes e do Esscher Não Paramétrico.

Neste segundo exercício, comparamos o desempenho do método ENP quando ele está na mesma condição que o método de Duan. O GARCH-M (1,1) foi utilizado com os mesmos valores que foram estimados no artigo de Duan,  $\alpha_0 = 1.524 \text{ x} 10^{-5}, \ \alpha_1 = 0.1883, \ \beta_1 = 0.7162 \text{ e } \lambda = 7.452 \text{ x} 10^{-3}$ . Simulamos as taxas de retorno conforme descrito na metodologia e depois calculamos o preço da opção de venda europeia obedecendo aos critérios de cada método.

Na tabela 4.2, observamos que na maior parte dos casos, os preços GARCH e o ENP\_G, apresentaram resultados semelhantes entre si e distintos dos

|     |             | $\sqrt{h_0}/\sigma = 0.8$ |              | $\sqrt{h_0}/\sigma = 1.0$ |              | $\sqrt{h_0}/\sigma = 1.2$ |              |           |
|-----|-------------|---------------------------|--------------|---------------------------|--------------|---------------------------|--------------|-----------|
| T   | $\mathbf K$ | <b>BS</b>                 | <b>GARCH</b> | ENP_G                     | <b>GARCH</b> | $ENP_G$                   | <b>GARCH</b> | ENP_G     |
|     | 0.80        | 0.1044                    | 0.6431       | 0.6902                    | 0.5809       | 0.6314                    | 0.8510       | 0.8688    |
|     | 0.90        | 18.2536                   | 16.9901      | 17.3514                   | 18.2593      | 18.6369                   | 21.6907      | 21.7747   |
|     | 0.95        | 89.7605                   | 76.0111      | 76.5395                   | 80.1435      | 81.0492                   | 87.4942      | 87.3442   |
| 30  | 1.00        | 275.9783                  | 252.3838     | 252.8244                  | 257.1506     | 258.4768                  | 268.0216     | 267.0782  |
|     | 1.05        | 600.3870                  | 585.0144     | 585.3590                  | 587.2660     | 589.0491                  | 597.1613     | 595.3407  |
|     | 1.10        | 1027.9448                 | 1024.2588    | 1024.7519                 | 1024.1122    | 1026.2160                 | 1031.3979    | 1029.1670 |
|     | 1.20        | 2000.9914                 | 2001.5167    | 2002.2724                 | 1999.9552    | 2002.4812                 | 2004.9657    | 2002.6521 |
|     | 0.80        | 13.0539                   | 15.3333      | 15.5317                   | 14.7162      | 15.1835                   | 15.9948      | 16.0658   |
|     | 0.90        | 118.4816                  | 113.2170     | 112.9616                  | 111.7316     | 112.9619                  | 117.6938     | 116.9937  |
|     | 0.95        | 257.8420                  | 245.9429     | 244.5569                  | 243.4381     | 244.8805                  | 253.9100     | 252.1970  |
| 90  | 1.00        | 477.8178                  | 463.3246     | 460.4931                  | 460.4376     | 461.7466                  | 471.9549     | 469.2504  |
|     | 1.05        | 779.7419                  | 768.6204     | 764.1853                  | 764.1050     | 765.6944                  | 776.3485     | 772.0154  |
|     | 1.10        | 1152.1876                 | 1148.0667    | 1142.4864                 | 1141.0637    | 1142.8197                 | 1153.5758    | 1148.4090 |
|     | 1.20        | 2036.5933                 | 2043.3460    | 2036.8278                 | 2034.2449    | 2036.3433                 | 2044.7558    | 2038.5994 |
|     | 0.80        | 66.4484                   | 67.5026      | 68.0352                   | 65.6259      | 66.6049                   | 66.5079      | 67.0899   |
|     | 0.90        | 261.2663                  | 255.0184     | 254.6519                  | 251.0586     | 251.9349                  | 255.8946     | 255.8697  |
|     | 0.95        | 438.2963                  | 429.3975     | 428.0819                  | 424.4493     | 424.9407                  | 430.4054     | 430.0038  |
| 180 | 1.00        | 675.3324                  | 664.9538     | 662.9880                  | 660.1522     | 660.2240                  | 666.0414     | 665.3152  |
|     | 1.05        | 970.6269                  | 961.1332     | 957.9927                  | 956.5489     | 956.1905                  | 961.5854     | 960.2539  |
|     | 1.10        | 1317.9957                 | 1311.3853    | 1307.3285                 | 1306.9790    | 1306.4822                 | 1310.9736    | 1308.9821 |
|     | 1.20        | 2133.3155                 | 2133.7795    | 2128.3937                 | 2129.2369    | 2128.3997                 | 2133.0163    | 2130.0064 |

Tabela 4.2: Comparação entre os preços das opções de venda nos modelos de Black e Scholes, Duan e do Esscher Não Paramétrico.

Na tabela 4.3, temos os vieses gerados quando comparamos os demais preços em relação ao preço de Black e Scholes. Os resultados mostram que os preços da opção GARCH e o ENP\_G apresentaram variações similares.

|     |      | $\sqrt{h_0/\sigma} = 0.8$ |            |              | $\sqrt{h}_0/\sigma = 1.0$ |              | $\sqrt{h_0}/\sigma = 1.2$ |  |
|-----|------|---------------------------|------------|--------------|---------------------------|--------------|---------------------------|--|
| Т   | K    | <b>GARCH</b>              | ENP_G      | <b>GARCH</b> | ENP_G                     | <b>GARCH</b> | $ENP_G$                   |  |
| 30  | 0.80 | 516.0204                  | 561.1382   | 456.4746     | 504.8452                  | 715.2001     | 732.1717                  |  |
|     | 0.90 | $-6.9220$                 | $-4.9430$  | 0.0311       | 2.0996                    | 18.8297      | 19.2898                   |  |
|     | 0.95 | $-15.3179$                | $-14.7292$ | $-10.7141$   | $-9.7051$                 | $-2.5248$    | $-2.6920$                 |  |
|     | 1.00 | $-8.5494$                 | $-8.3897$  | $-6.8221$    | $-6.3416$                 | $-2.8831$    | $-3.2249$                 |  |
|     | 1.05 | $-2.5605$                 | $-2.5031$  | $-2.1854$    | $-1.8884$                 | $-0.5373$    | $-0.8405$                 |  |
|     | 1.10 | $-0.3586$                 | $-0.3106$  | $-0.3728$    | $-0.1682$                 | 0.3359       | 0.1189                    |  |
|     | 1.20 | 0.0263                    | 0.0640     | $-0.0518$    | 0.0745                    | 0.1986       | 0.0830                    |  |
|     | 0.80 | 17.4615                   | 18.9811    | 12.7341      | 16.3132                   | 22.5286      | 23.0726                   |  |
|     | 0.90 | $-4.4434$                 | $-4.6589$  | $-5.6971$    | $-4.6588$                 | $-0.6649$    | $-1.2559$                 |  |
|     | 0.95 | $-4.6149$                 | $-5.1524$  | $-5.5863$    | $-5.0269$                 | $-1.5250$    | $-2.1893$                 |  |
| 90  | 1.00 | $-3.0332$                 | $-3.6258$  | $-3.6374$    | $-3.3634$                 | $-1.2270$    | $-1.7930$                 |  |
|     | 1.05 | $-1.4263$                 | $-1.9951$  | $-2.0054$    | $-1.8015$                 | $-0.4352$    | $-0.9909$                 |  |
|     | 1.10 | $-0.3577$                 | $-0.8420$  | $-0.9655$    | $-0.8131$                 | 0.1205       | $-0.3280$                 |  |
|     | 1.20 | 0.3316                    | 0.0115     | $-0.1153$    | $-0.0123$                 | 0.4008       | 0.0985                    |  |
|     | 0.80 | 1.5864                    | 2.3880     | $-1.2378$    | 0.2355                    | 0.0895       | 0.9653                    |  |
|     | 0.90 | $-2.3914$                 | $-2.5316$  | $-3.9070$    | $-3.5716$                 | $-2.0560$    | $-2.0655$                 |  |
|     | 0.95 | $-2.0303$                 | $-2.3305$  | $-3.1593$    | $-3.0472$                 | $-1.8003$    | $-1.8920$                 |  |
| 180 | 1.00 | $-1.5368$                 | $-1.8279$  | $-2.2478$    | $-2.2372$                 | $-1.3758$    | $-1.4833$                 |  |
|     | 1.05 | $-0.9781$                 | $-1.3017$  | $-1.4504$    | $-1.4873$                 | $-0.9315$    | $-1.0687$                 |  |
|     | 1.10 | $-0.5015$                 | $-0.8094$  | $-0.8359$    | $-0.8736$                 | $-0.5328$    | $-0.6839$                 |  |
|     | 1.20 | 0.0217                    | $-0.2307$  | $-0.1912$    | $-0.2304$                 | $-0.0140$    | $-0.1551$                 |  |

Tabela 4.3: Comparação entre os vieses nos preços das opções de venda nos modelos de Black e Scholes, Duan e do Esscher Não Paramétrico.

Na tabela 4.4, utilizamos dados reais da série S&P 500 para comparar os preços dos modelos de Black e Scholes, Duan e o método proposto (terceiro e quarto exercício).

No preço BS, utilizamos a variância incondicional dos dados. No preço GARCH, os dados sintéticos foram simulados com base nos valores estimados:  $\alpha_0 = 6.7874 \text{ x} 10^{-7}$ ,  $\alpha_1 = 0.0576$ ,  $\beta_1 = 0.937$  e  $\lambda = 0.0329$  para o processo  $GARCH-M (1,1)$  gaussiano<sup>16</sup>. Nesse caso, também utilizamos a volatilidade inicial no mesmo nível da variância incondicional.

No terceiro exercício (ENP\_B), comparamos o desempenho do método proposto, quando ele é aplicado sobre dados reais onde a uma distribuição de

1

<sup>16</sup> No apêndice A, apresentamos o algoritmo para estimação do prêmio de risco no GARCH-M(1,1) para base de dados S&P500.

probabilidade é desconhecida (representada pelos retornos históricos da S&P 500).

No quarto exercício (ENP\_R), retornamos ao GARCH-M (1,1) do modelo de Duan. Porém, substituímos os choques aleatórios pelos resíduos gerados na estimação do GARCH-M (1,1) na série S&P 500.

Tabela 4.4: Comparação entre os preços das opções de compra nos modelos de Black e Scholes, Duan e do Esscher Não Paramétrico.

| T   | K    | <b>BS</b> | <b>GARCH</b> | ENP_B     | ENP_R     |
|-----|------|-----------|--------------|-----------|-----------|
|     | 0.80 | 2000.0213 | 2002.2067    | 2000.1758 | 2000.6381 |
| 30  | 0.90 | 1010.6989 | 1013.7203    | 1014.9918 | 1017.5470 |
|     | 0.95 | 568.9716  | 565.4935     | 576.1337  | 569.9038  |
|     | 1.00 | 246.9892  | 234.8195     | 253.0622  | 232.6773  |
|     | 1.05 | 77.8837   | 69.7668      | 81.9193   | 64.0134   |
|     | 1.10 | 17.3883   | 16.2504      | 19.8900   | 13.0094   |
|     | 1.20 | 0.3149    | 0.6249       | 0.6881    | 0.3935    |
| 90  | 0.80 | 2006.5381 | 2022.5203    | 2008.9777 | 2031.7785 |
|     | 0.90 | 1087.5736 | 1094.5334    | 1096.5775 | 1113.8031 |
|     | 0.95 | 713.7104  | 707.7897     | 724.2216  | 722.0036  |
|     | 1.00 | 427.6611  | 412.4068     | 437.4718  | 413.9739  |
|     | 1.05 | 232.8915  | 216.8928     | 241.5843  | 208.5503  |
|     | 1.10 | 115.2333  | 106.1636     | 122.1748  | 93.8320   |
|     | 1.20 | 21.4643   | 23.7555      | 24.3064   | 16.2289   |
|     | 0.80 | 2042.3547 | 2058.0933    | 2050.0097 | 2112.2898 |
|     | 0.90 | 1207.1244 | 1204.7507    | 1224.0732 | 1258.3175 |
|     | 0.95 | 872.7147  | 858.1572     | 892.1924  | 898.2278  |
| 180 | 1.00 | 604.5146  | 582.2854     | 623.8569  | 603.7964  |
|     | 1.05 | 401.3433  | 377.5210     | 419.0695  | 382.0054  |
|     | 1.10 | 255.7469  | 236.0052     | 270.2855  | 228.8837  |
|     | 1.20 | 92.6425   | 88.5153      | 100.8059  | 74.1381   |

Os preços ENP\_B foram superiores aos demais preços em todas as maturidades*.* E o preço ENP\_R mostrou um comportamento semelhante ao preço GARCH principalmente na menor maturidade.

Na tabela 4.5 apresentamos percentualmente o quanto os preços se distanciaram em relação aos preços do modelo de Black e Scholes. Os preços GARCH e o ENP\_R foram negativos ou positivos nas mesmas situações, apesar das diferenças nas variações. Enquanto o preço ENP\_B foi superior ao preço de Black e Scholes em todos os casos.

| T   | K    | <b>GARCH</b> | $END$ <sub>B</sub> | ENP_R      |
|-----|------|--------------|--------------------|------------|
|     | 0.80 | 0.1093       | 0.0077             | 0.0308     |
|     | 0.90 | 0.2989       | 0.4247             | 0.6776     |
|     | 0.95 | $-0.6113$    | 1.2588             | 0.1638     |
| 30  | 1.00 | $-4.9272$    | 2.4588             | $-5.7945$  |
|     | 1.05 | $-10.4218$   | 5.1816             | $-17.8090$ |
|     | 1.10 | $-6.5439$    | 14.3872            | $-25.1833$ |
|     | 1.20 | 98.4667      | 118.5134           | 24.9762    |
|     | 0.80 | 0.7965       | 0.1216             | 1.2579     |
|     | 0.90 | 0.6399       | 0.8279             | 2.4117     |
|     | 0.95 | $-0.8296$    | 1.4728             | 1.1620     |
| 90  | 1.00 | $-3.5669$    | 2.294              | $-3.2005$  |
|     | 1.05 | $-6.8696$    | 3.7326             | $-10.4517$ |
|     | 1.10 | $-7.8707$    | 6.0239             | $-18.5721$ |
|     | 1.20 | 10.6742      | 13.2409            | $-24.3913$ |
|     | 0.80 | 0.7706       | 0.3748             | 3.4242     |
|     | 0.90 | $-0.1966$    | 1.4041             | 4.2409     |
|     | 0.95 | $-1.6681$    | 2.2319             | 2.9234     |
| 180 | 1.00 | $-3.6772$    | 3.1996             | $-0.1188$  |
|     | 1.05 | $-5.9357$    | 4.4167             | $-4.8183$  |
|     | 1.10 | $-7.7192$    | 5.6848             | $-10.5038$ |
|     | 1.20 | $-4.455$     | 8.8118             | $-19.9740$ |

Tabela 4.5: Comparação entre os vieses dos preços da opção de compra nos modelos de Black e Scholes, Duan e do Esscher Não Paramétrico.

Para obter uma visualização gráfica das diferenças entre os preços, dividimos os preços de cada método pelo preço do modelo de Black e Scholes e apresentamos os resultados nas figuras 4.1, 4.2 e 4.3. Os valores iguais (ou próximos) a um indicam a igualdade com os preços de Black e Scholes. Já valores maiores do que um, representam superioridade e os menores do que um, indicam a inferioridade daquele preço em relação ao preço de Black e Scholes. Não mantemos uma escala fixa para o eixo razão entre os preços para que possamos visualizar a sensibilidade entre os métodos.

Na figura 4.1, praticamente todos os preços são iguais nas situações *in-themoney.* As diferenças são mais significativas quando a opção torna-se *out-of-themoney.* Apesar da queda brusca nos preços GARCH e o ENP\_R, exceto o preço ENP\_B, todos eles encerram acima do preço de Black e Scholes.

Na figura 4.2, o aumento da maturidade provoca uma leve variação nos preços já na situação *in-the-money.* Conforme observado na figura anterior, as diferenças são maiores nos casos *out-of-the-money.* Após a queda nos preços GARCH e o ENP\_R, exceto o preço ENP\_B, apenas o preço GARCH termina acima do preço de Black e Scholes.

Na figura 4.3, podemos constatar novamente a sensibilidade dos preços com o aumento da maturidade. Apenas o preço ENP\_B permaneceu maior que os demais em todas as maturidades. Nesse caso, os demais preços ficaram abaixo do preço de Black e Scholes.

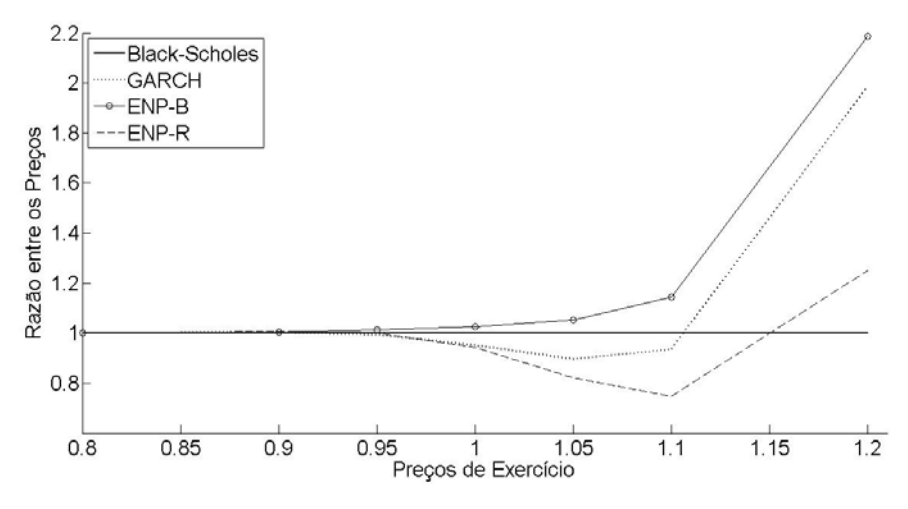

Figura 4.1. Preços das opções de compra como razão dos preços de Black e Scholes para a maturidade 30.

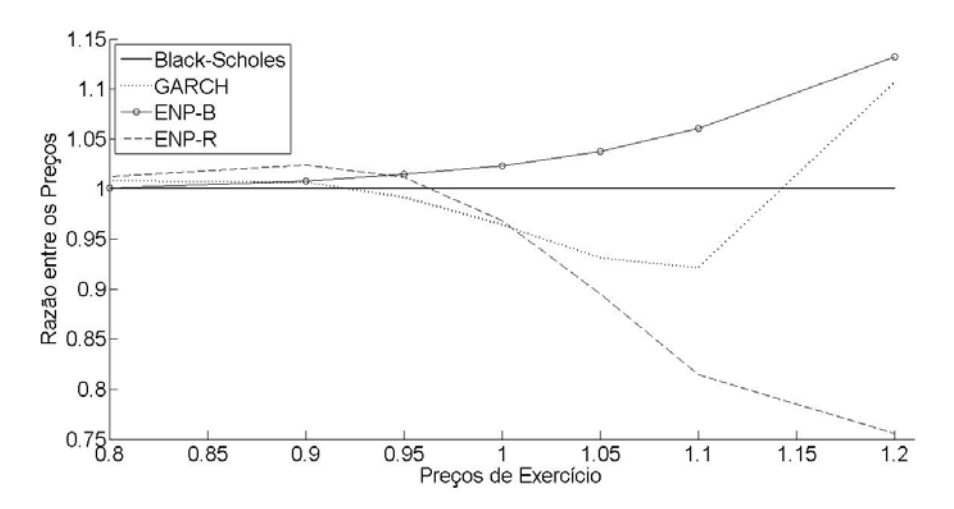

Figura 4.2. Preços das opções de compra como razão dos preços de Black e Scholes para a maturidade 90.

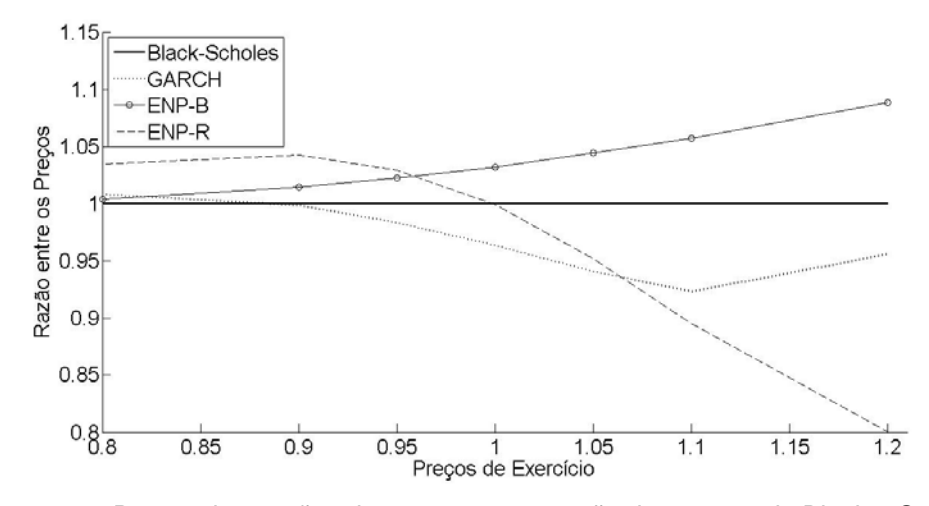

Figura 4.3. Preços das opções de compra como razão dos preços de Black e Scholes para a maturidade 180.

Nas tabelas 4.6 e 4.7, apresentamos os resultados do apreçamento da opção de venda europeia e os seus respectivos vieses. Mantemos todos os procedimentos citados no cálculo da opção de compra (GARCH-M (1,1), simulação de Monte Carlo e o *Bootstrap*) e alteramos apenas a condição  $(K - S_t e^{y_j})_+$ .

Na tabela 4.6, os resultados mostram que os preços ENP\_B e o ENP\_R foram superiores aos demais em distintas situações. O primeiro preço foi maior nas situações *at-the-money* e *in-the-money* e, o segundo preço, foi superior principalmente nas situações *out-of-the-money.* 

| T   | K    | <b>BS</b> | <b>GARCH</b> | $END_B$   | <b>ENP R</b> |
|-----|------|-----------|--------------|-----------|--------------|
|     | 0.80 | 0.0187    | 0.1061       | 0.1220    | 1.7107       |
|     | 0.90 | 10.2470   | 10.5461      | 14.9796   | 18.8834      |
|     | 0.95 | 67.5575   | 62.3335      | 75.5473   | 72.3524      |
| 30  | 1.00 | 244.9386  | 231.9769     | 251.7165  | 235.9744     |
|     | 1.05 | 576.3472  | 566.6884     | 581.2413  | 567.2042     |
|     | 1.10 | 1016.7370 | 1012.8230    | 1020.0489 | 1015.0186    |
|     | 1.20 | 2000.2865 | 1997.3990    | 2000.7138 | 2001.8802    |
| 90  | 0.80 | 6.1802    | 8.5851       | 9.7949    | 27.4482      |
|     | 0.90 | 85.5043   | 79.7292      | 98.7897   | 110.2878     |
|     | 0.95 | 210.6287  | 193.1472     | 227.8785  | 219.4795     |
|     | 1.00 | 424.1129  | 400.2790     | 442.1549  | 414.9956     |
|     | 1.05 | 729.6159  | 708.1686     | 744.7019  | 711.6127     |
|     | 1.10 | 1112.7342 | 1098.1638    | 1123.9700 | 1097.1228    |
|     | 1.20 | 2020.5589 | 2016.5202    | 2024.3118 | 2017.5145    |
|     | 0.80 | 40.8498   | 44.0317      | 50.0102   | 122.2002     |
|     | 0.90 | 203.3973  | 187.0836     | 223.5518  | 268.7297     |
|     | 0.95 | 368.1044  | 340.5885     | 391.5760  | 407.9197     |
| 180 | 1.00 | 599.5038  | 566.6206     | 623.7355  | 612.5827     |
|     | 1.05 | 896.4698  | 865.4121     | 919.7082  | 890.6394     |
|     | 1.10 | 1251.4402 | 1227.1374    | 1271.6161 | 1237.6381    |
|     | 1.20 | 2089.9933 | 2082.8455    | 2102.5881 | 2080.5633    |

Tabela 4.6: Comparação entre os preços da opções de venda nos modelos de Black e Scholes, Duan e do Esscher Não Paramétrico.

Na tabela 4.4 e 4.6, não foi analisado os impactos das variações sobre a volatilidade inicial, mas conforme verificado anteriormente, eles aumentariam apenas os preços GARCH.

Na tabela 4.7, novamente podemos confirmar a superioridade dos preços ENP\_B e o ENP\_R na situação *out-of-the-money*.

| T   | K    | <b>GARCH</b> | $END$ <sub>B</sub> | ENP_R     |
|-----|------|--------------|--------------------|-----------|
|     | 0.80 | 467.2038     | 552.5236           | 9047.8884 |
| 30  | 0.90 | 2.9189       | 46.1853            | 84.2825   |
|     | 0.95 | $-7.7327$    | 11.8266            | 7.0975    |
|     | 1.00 | $-5.2918$    | 2.7672             | $-3.6598$ |
|     | 1.05 | $-1.6759$    | 0.8492             | $-1.5864$ |
|     | 1.10 | $-0.3850$    | 0.3257             | $-0.1690$ |
|     | 1.20 | $-0.1444$    | 0.0214             | 0.0797    |
|     | 0.80 | 38.9115      | 58.4873            | 344.1316  |
|     | 0.90 | $-6.7542$    | 15.5377            | 28.9851   |
|     | 0.95 | $-8.2997$    | 8.1896             | 4.2021    |
| 90  | 1.00 | $-5.6197$    | 9.5715             | $-2.1497$ |
|     | 1.05 | $-2.9395$    | 2.0677             | $-2.4675$ |
|     | 1.10 | $-1.3094$    | 1.0097             | $-1.4030$ |
|     | 1.20 | $-0.1999$    | 0.1857             | $-0.1507$ |
|     | 0.80 | 7.7895       | 22.4247            | 199.1451  |
|     | 0.90 | $-8.0206$    | 9.9089             | 32.1206   |
|     | 0.95 | $-7.4750$    | 6.3763             | 10.8163   |
| 180 | 1.00 | $-5.4851$    | 4.0420             | 2.1816    |
|     | 1.05 | $-3.4644$    | 2.5922             | $-0.6504$ |
|     | 1.10 | $-1.9420$    | 1.6122             | $-1.1029$ |
|     | 1.20 | $-0.3420$    | 0.6026             | $-0.4512$ |

Tabela 4.7: Comparação entre os vieses dos preços das opções de venda nos modelos de Black e Scholes, Duan e do Esscher Não Paramétrico.

Apresentamos novamente as diferenças entre os preços nas figuras 4.4, 4.5 e 4.6, após a divisão dos preços de cada método pelo preço do modelo de Black e Scholes. Os valores iguais (ou próximos) a um indicam a igualdade com os preços de Black e Scholes. Já valores maiores do que um, representam superioridade e os menores do que um, indicam a inferioridade em relação ao preço de Black e Scholes. Não mantemos uma escala fixa para o eixo razão entre os preços para que possamos visualizar a sensibilidade entre os métodos.

Na figura 4.4, praticamente todos os preços são superiores aos preços de Black e Scholes e terminam praticamente iguais. O preço ENP R é o mais disperso.

Na figura 4.5, o aumento da maturidade provoca variações já no início (*out-of-the-money*) que duram até a situação *in-the-money.* Observe que, o aumento do preço de exercício, diminui o preço GARCH. Porém, ele termina igual ao preço de Black e Scholes. Já os outros preços permanecem superiores.

Na figura 4.6, podemos constatar a sensibilidade dos preços com o aumento da maturidade. Apesar de os preços se distanciarem um pouco mais na situação *out-of-the-money*, eles permanecem no mesmo quadro descrito na figura 4.5

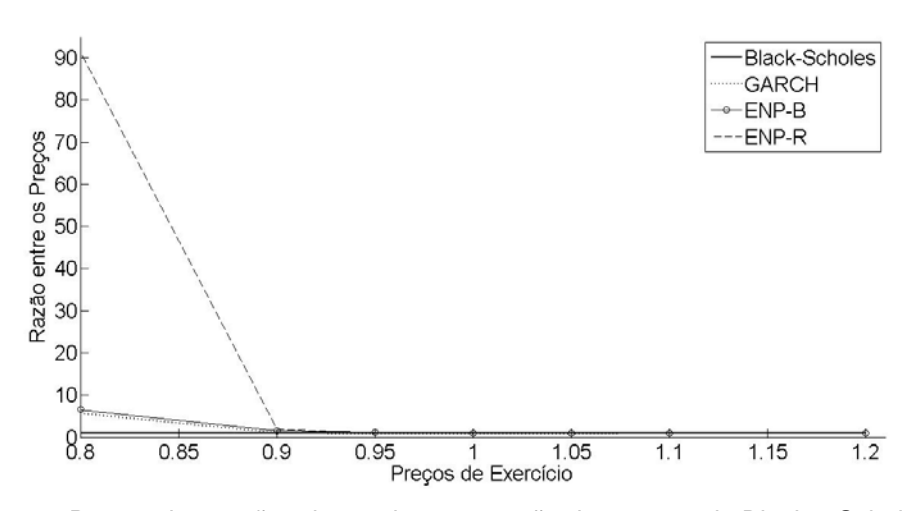

Figura 4.4. Preços das opções de venda como razão dos preços de Black e Scholes para a maturidade 30.

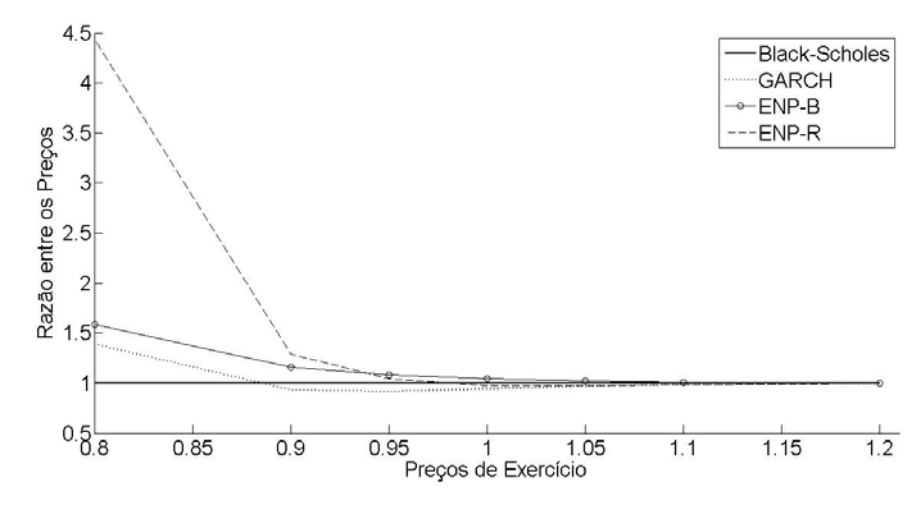

Figura 4.5. Preços das opções de venda como razão dos preços de Black e Scholes para a maturidade 90.

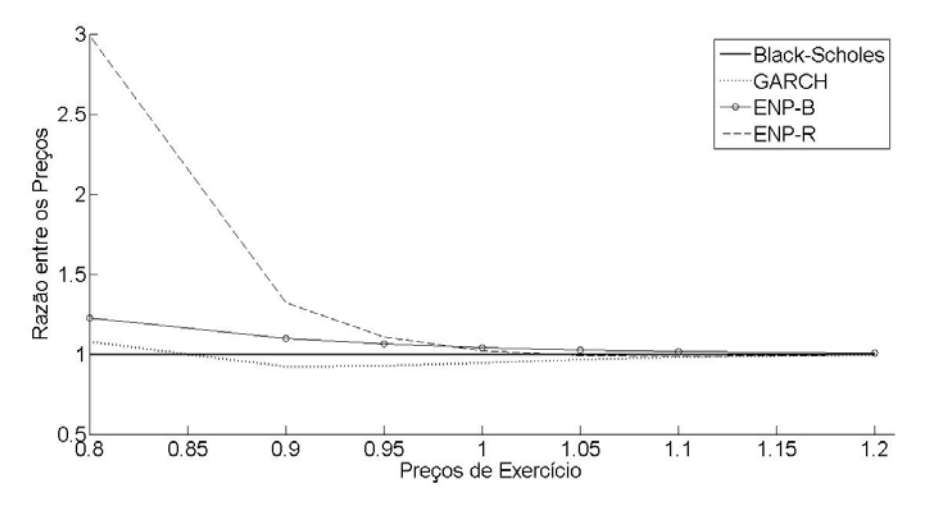

Figura 4.6. Preços das opções de venda como razão dos preços de Black e Scholes para a maturidade 180.

Na literatura, é conhecido que o modelo de Black e Scholes [3] subprecifica opções *out-of-the-money* e com vencimento de curta duração. De acordo com as tabela 4.5 e 4.7 e com as figuras 4.1 até a 4.6, podemos constatar que o preço da opção ENP\_B e ENP\_R foi superior aos demais, principalmente, nas situações *out-of-the-money*. Então o método proposto indica que há mais risco do que os outros modelos podem capturar.

Nesse contexto, destacamos dois aspectos relevantes para explicar as diferenças entre os preços neutros ao risco. O primeiro é a forma pela qual as taxas de retorno foram geradas. O segundo relaciona-se com as distribuições de probabilidade no vencimento da maturidade. Certamente, o primeiro aspecto influencia no resultado do segundo. No entanto, o segundo é o mais importante para explicar os vieses nos preços. Portanto, são as diferenças nos formatos das distribuições de probabilidade e, principalmente, nas suas caudas é que provocam as distorções nos resultados apresentados pelos métodos.

Nas figuras 4.7 até a 4.10, apresentamos os histogramas dos retornos acumulados tanto na medida P quanto na medida Q para a menor maturidade<sup>17</sup>. Na figura 4.7, apresentamos os histogramas dos modelos de apreçamento de opções GARCH tanto na medida P quanto na medida Q. Na figura 4.8, temos o histograma sob medida P utilizando novamente o modelo de apreçamento de

<u>.</u>

<sup>&</sup>lt;sup>17</sup> Procuramos destacar o deslocamento da distribuição de probabilidade para o caso paramétrico (GARCH e o ENP\_G) e um não-paramétrico (ENP\_B) e, assim, não apresentamos os histogramas ENP\_BS e o ENP\_R. Mas, alguns dos fatos estilizados são apresentados através de suas estatísticas descritivas na tabela 4.8.

opções GARCH (que é igual ao ENP\_G) e, para gerar a medida Q, utilizamos o método proposto. Na figura 4.9, apresentamos os histogramas dos retornos acumulados sob medida Q gerados pelos modelos de apreçamento de opções GARCH e pelo método proposto. Nesse caso, constatamos que a reponderação das taxas de retorno pela Transformada de Esscher reproduz a medida Q do modelo neutro ao risco de Duan. Na figura 4.10, obtemos as medidas P e Q diretamente da distribuição dos retornos históricos pelo método proposto.

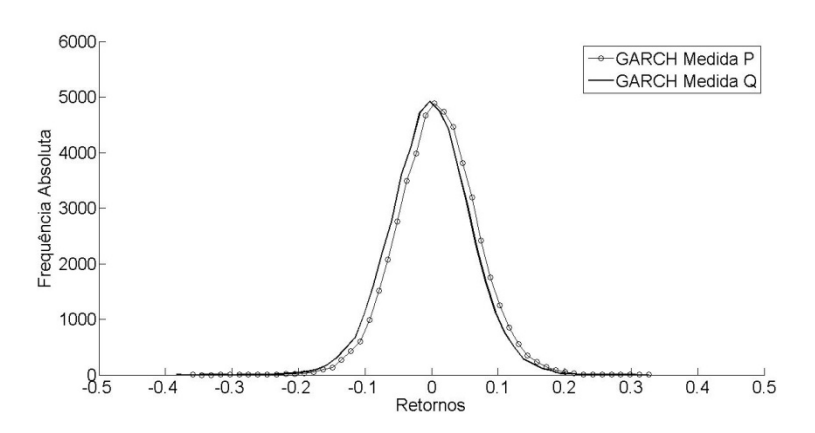

Figura 4.7. Histograma dos retornos acumulados sob medida de probabilidade P e medida neutralizada Q para opções GARCH.

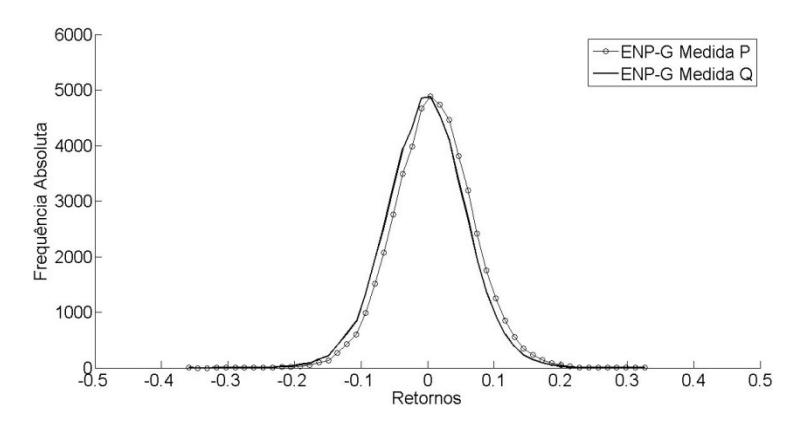

Figura 4.8. Histograma dos retornos acumulados sob medida de probabilidade P e medida neutralizada Q para opções ENP\_G.

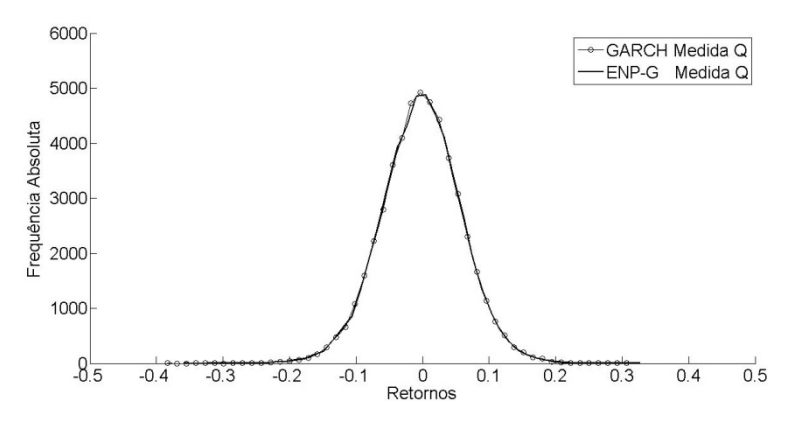

Figura 4.9. Histograma dos retornos acumulados sob medidas neutralizadas Q para as opções GARCH e ENP\_G.

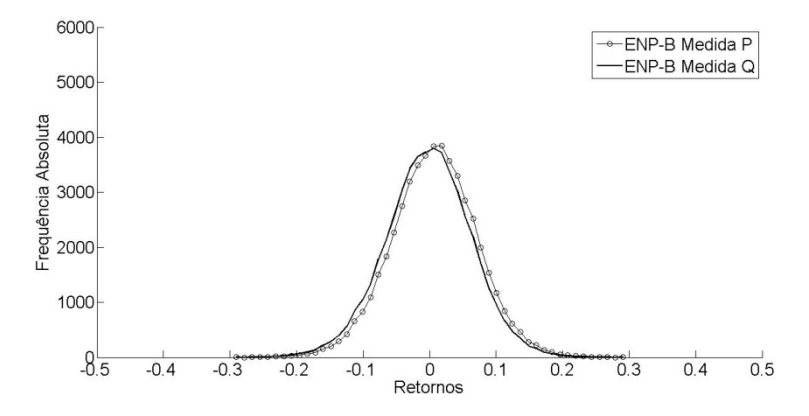

Figura 4.10. Histograma dos retornos acumulados sob medida de probabilidade P e medida neutralizada Q para opções ENP\_B.

A partir da visualização gráfica podemos inferir sobre o formato, o padrão modal e a presença de valores extremos nas distribuições de probabilidade. Podemos observar nas figuras 4.7, 4.8 e 4.9 que elas são mais altas, afiladas e com a cauda esquerda mais longa. Já a figura 4.10 é menor que as demais e com as caudas mais simétricas.

A literatura sobre séries financeiras diz que elas apresentam características próprias, como por exemplo, tendências, períodos de alta volatilidade, distribuições assimétricas e curtoses específicas. Na tabela 4.8, apresentamos as principais estatísticas dos retornos acumulados sob medida Q, nas diferentes maturidades, para verificar a presença de alguns desses fatos estilizados:

- 1. Existe uma proximidade nos valores da média, para a menor maturidade, nas distribuições GARCH e ENP\_G e entre as distribuições ENP\_BS, ENP\_B e ENP\_R. Sabemos que a média é bastante sensível e que se distorce na presença de *out-liers.* Em todos os casos, o crescimento da maturidade reduziu a média. Essa queda pode ser explicada em parte pelo aparecimento de valores extremos e, principalmente, pelo deslocamento para a esquerda que acontece com a distribuição neutra ao risco.
- 2. No caso das variâncias, nas maturidades 30 e 90, existe uma proximidade entre valores das distribuições ENP\_BS, GARCH e ENP\_G. E nas distribuições ENP\_B e ENP\_R apresentam valores maiores. Verificamos que na medida em que aumentamos a maturidade, a variância também aumenta. Esse aspecto indica que quanto maior for a maturidade, maior é a probabilidade da opção migrar entre as situações *at-the-money, in-the-money* e *out-of-the-money.* Tal fato provoca um aumento nas expectativas de os agentes exercerem a opção e, consequentemente, aumenta o prêmio de risco.
- 3. A curtose indica o grau de achatamento das distribuições em relação à distribuição normal. Caso ela seja igual a 3, temos a normal (mesocúrtica); se maior do que 3, ela é mais afunilada e concentrada (leptocúrtica) e, se for menor do que 3, ela é mais achatada (platicúrtica). Todos os retornos são leptocúrticos. Quanto maior a curtose, maior é a probabilidade de acontecer retornos com valores extremos caso fosse uma distribuição gaussiana. Os valores extremos estão mais evidentes nas distribuições GARCH, ENP\_G, ENP\_R, onde seus valores crescem conforme aumentamos a maturidade. No entanto, a probabilidade de acontecer valores extremos diminuiu para as distribuições ENP\_BS e o ENP\_B. O crescimento da maturidade faz com que essas distribuições convirjam para a normal gaussiana.
- 4. Em relação ao grau de assimetria das distribuições, as classificamos da seguinte maneira: para um valor igual a zero a distribuição é simétrica, se maior do que zero ela é assimétrica positiva e, se menor do que zero, ela é assimétrica negativa. Todos os retornos apresentaram assimetria negativa. Isto é, a cauda da esquerda é mais longa do que a cauda da

64

direita e a maior parte dos valores estão concentrados do lado direito da distribuição dos retornos.

Tabela 4.8: Comparação entre as principais estatísticas decritivas dos retornos acumulados neutros ao risco dos preços das opções calculados pelos modelos de Duan e do Esscher Não Paramétrico.

| <b>Preços</b> | T   | Média     | Variância | <b>Curtose</b> | <b>Assimetria</b> |
|---------------|-----|-----------|-----------|----------------|-------------------|
|               | 30  | $-0.0020$ | 0.0037    | 3.0127         | $-0.0029$         |
| ENP BS        | 90  | $-0.0061$ | 0.0113    | 3.0197         | $-0.0156$         |
|               | 180 | $-0.0115$ | 0.0227    | 3.0014         | $-0.0081$         |
|               | 30  | $-0.0017$ | 0.0036    | 3.5367         | $-0.0250$         |
| <b>GARCH</b>  | 90  | $-0.0042$ | 0.0108    | 3.8348         | $-0.0236$         |
|               | 180 | $-0.0100$ | 0.0219    | 4.1315         | $-0.0953$         |
|               | 30  | $-0.0018$ | 0.0036    | 3.5735         | $-0.0646$         |
| $ENP_G$       | 90  | $-0.0054$ | 0.0108    | 3.7707         | $-0.1381$         |
|               | 180 | $-0.0115$ | 0.0234    | 4.8711         | $-0.4255$         |
|               | 30  | $-0.0021$ | 0.0042    | 3.3122         | $-0.0725$         |
| ENP B         | 90  | $-0.0061$ | 0.0124    | 3.1698         | $-0.0790$         |
|               | 180 | $-0.0124$ | 0.0249    | 3.0416         | $-0.0607$         |
|               | 30  | $-0.0021$ | 0.0039    | 5.7052         | $-0.6425$         |
| $END_R$       | 90  | $-0.0068$ | 0.0144    | 12.9705        | $-1.6976$         |
|               | 180 | $-0.0178$ | 0.0424    | 24.8077        | $-3.2314$         |

Consideramos os preços ENP\_G e o ENP\_B como preços justos de mercado e calculamos volatilidade implícita. Isto é, resolvemos a equação de Black e Scholes [3] ao contrário. Supondo que os preços praticados no mercado são justos, descobrimos qual é a volatilidade quando a colocamos em função das outras variáveis do modelo. Dessa forma, obtemos a volatilidade implícita. Ela reflete as expectativas dos agentes do mercado em relação à variabilidade do preço do ativo objeto. O cálculo da volatilidade implícita sobre um mesmo ativo apresenta vários níveis diferentes de volatilidade, destacando o efeito *smile*. Esse efeito apresenta um comportamento sistemático em relação aos preços de mercado das opções para os vários prazos e preços de exercício.

Nas figuras 4.11 e 4.12 apresentamos o comportamento da volatilidade implícita para as três diferentes maturidades. Nesse caso, utilizamos o nível inicial do desvio padrão condicional igual à volatilidade incondicional. Podemos observar que o método proposto é capaz de reproduzir o sorriso da volatilidade que foi observado empiricamente tanto para o caso paramétrico (ENP\_G) quanto para o não paramétrico (ENP\_B). A volatilidade diminui à medida que aumenta preço de exercício, e esse comportamento é mais evidente para as opções com vencimento a curto prazo.

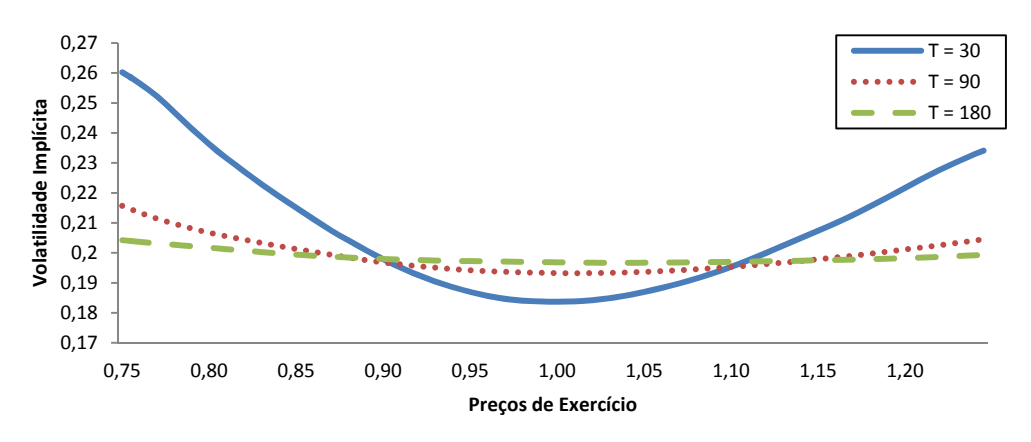

Figura 4.11. Volatilidade Implícita observada nos preços da opção ENP\_G com diferentes maturidades.

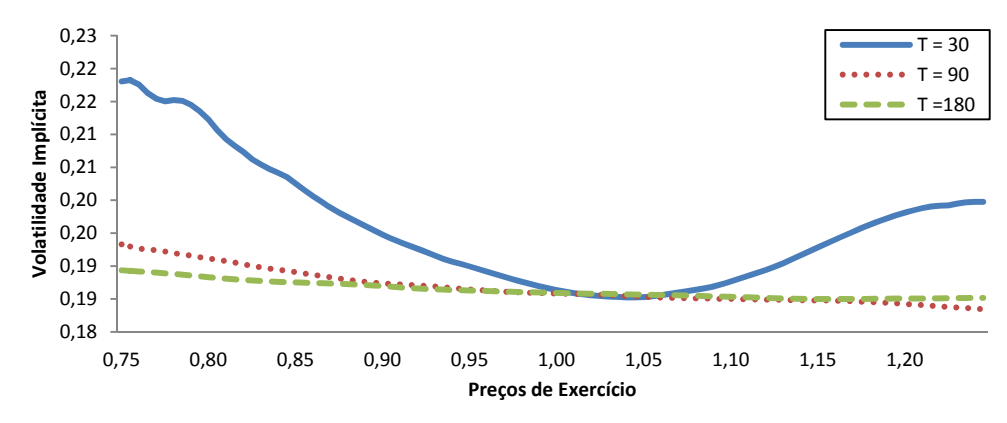

Figura 4.12. Volatilidade Implícita observada nos preços da opção ENP\_B com diferentes maturidades.

Uma característica marcante das séries de retornos financeiros é a fraca dependência linear entre as observações $18$ . A dificuldade em encontrar analiticamente a verdadeira distribuição dos retornos torna-se necessário o uso de

1

<sup>&</sup>lt;sup>18</sup> No apêndice A, apresentamos alguns dos fatos estilizados das séries financeiras identificados pela literatura.

técnicas não paramétricas como o *Bootstrap* (terceiro exercício) para estima-la. Entretanto, a existência de dependência nos dados faz com que essa técnica seja adaptada para capturar adequadamente essa característica das séries financeiras. Assim, Hall [22] desenvolveu a ideia de *Bootstrap* em Blocos.

A questão essencial para a utilização do *Bootstrap* em blocos está na determinação do tamanho ideal de cada bloco. De acordo com Hall, o tamanho ótimo depende do tipo de estatística. Por exemplo, caso seja a estimação da variância ou viés o tamanho ideal pode ser aproximado por  $n^{1/3}$ . Na estimação de distribuições unicaudais o tamanho ideal pode ser aproximado por  $n^{1/4}$ , e se a estimação for para distribuições bicaudais, o tamanho ideal pode ser aproximado por  $n^{1/s}$ . Neste trabalho, estamos estimando distribuições bicaudais.

Podemos concluir que a fraca dependência linear não provocou distorções tão acentuadas entre os preços gerados pelo *Bootstrap* com e sem bloco.

| Т   | Κ    |           | Compra    |            |           | Venda     |           |
|-----|------|-----------|-----------|------------|-----------|-----------|-----------|
|     |      | $n=1$     | $n=5$     | Viés %     | $n=1$     | $n=5$     | Viés %    |
|     | 0.80 | 2000.1758 | 2000.1134 | $-0.0031$  | 0.1220    | 0.1556    | 27.5410   |
| 30  | 0.90 | 1014.9918 | 1015.2547 | 0.0259     | 14.9796   | 15.2969   | 2.1182    |
|     | 0.95 | 576.1337  | 577.3961  | 0.2191     | 75.5473   | 77.4383   | 2.5031    |
|     | 1.00 | 253.0622  | 253.9761  | 0.3611     | 251.7165  | 254.0183  | 0.9144    |
|     | 1.05 | 81.9193   | 81.1235   | $-0.9714$  | 581.2413  | 581.1658  | $-0.0130$ |
|     | 1.10 | 19.8900   | 19.6679   | $-1.1166$  | 1020.0489 | 1019.7101 | $-0.0332$ |
|     | 1.20 | 0.6881    | 0.6041    | $-12.2075$ | 2000.7138 | 2000.6463 | $-0.0034$ |
|     | 0.80 | 2008.9777 | 2010.1482 | 0.0583     | 9.7949    | 9.4385    | $-3.6386$ |
|     | 0.90 | 1096.5775 | 1100.0630 | 0.3179     | 98.7897   | 99.3534   | 0.5706    |
|     | 0.95 | 724.2216  | 730.0234  | 0.8011     | 227.8785  | 229.3138  | 0.6299    |
| 90  | 1.00 | 437.4718  | 444.2988  | 1.5606     | 442.1549  | 443.5892  | 0.3244    |
|     | 1.05 | 241.5843  | 247.1017  | 2.2838     | 744.7019  | 746.3921  | 0.2270    |
|     | 1.10 | 122.1748  | 125.0498  | 2.3532     | 1123.9700 | 1124.3402 | 0.0329    |
|     | 1.20 | 24.3064   | 24.6053   | 1.2297     | 2024.3118 | 2023.8956 | $-0.0206$ |
|     | 0.80 | 2050.0097 | 2051.5572 | 0.0755     | 50.0102   | 51.5565   | 3.0920    |
|     | 0.90 | 1224.0732 | 1227.5659 | 0.2853     | 223.5518  | 227.5652  | 1.7953    |
|     | 0.95 | 892.1924  | 896.4364  | 0.4757     | 391.5760  | 396.4357  | 1.2411    |
| 180 | 1.00 | 623.8569  | 628.3295  | 0.7169     | 623.7355  | 628.3288  | 0.7364    |
|     | 1.05 | 419.0695  | 423.6358  | 1.0896     | 919.7082  | 923.6351  | 0.4270    |
|     | 1.10 | 270.2855  | 275.2493  | 1.8365     | 1271.6161 | 1275.2486 | 0.2857    |
|     | 1.20 | 100.8059  | 104.4995  | 3.6641     | 2102.5881 | 2104.4988 | 0.0909    |

Tabela 4.9: Comparação entre os preços das opções de compra e de venda utilizando a técnica *Block Bootstrap* para o modelo Esscher Não Paramétrico.